# Photoshop 2021 Serial Key [Updated] 2022

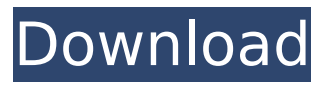

### **Photoshop 2021 Crack + Free For Windows (2022)**

\*\*Scanning Your Photos\*\* You can start with your memory card in your camera, but if you're using memory cards in your digital camera, you need to make sure the card is formatted. You can format a memory card in three ways: \*\*Format the card while it's installed in the digital camera.\*\* \*\*Format the card in the computer.\*\* \*\*Format the card in the camera itself.\*\* Formatting your memory card means that it can accept your photos from that card, but it also updates the file names so they can be located. If the card holds photos from multiple sessions, it's important that you choose a name that will let you find the photos easily, such as' [camera-name]-Shoot-Session-[number]-[date]-[time]\_'rather than random numbers or letters. Some cameras also have an option in their menus for formatting cards. If you use the Playback option, be sure to select Format Card. Doing so can be accomplished in several ways: You can use the Format option while your camera is in playback mode. Here, as shown in Figure 7-6, you can choose from both cameras and even card types. You can use the Format option when the camera is in Playback mode or you can use the Format Card option from the Playback mode menu that appears when you are using a Memory Card. \*\*Figure 7-6:\*\* Be sure to use the correct settings when formatting memory cards. If your camera has a menu option that

allows you to format a memory card, you can do so in just a few clicks. Using the Format option is recommended so that you can remove errors that may occur when you format a card, but be sure to use the options in

### **Photoshop 2021 Crack + PC/Windows**

This article will help you get the best out of Photoshop Elements. We have also added a list of the most useful Photoshop Elements plugins to make your life easier! 22 Photoshop Elements Best Plugins to Date (Updated 2020) 1. Photo Grid Photo Grid is an alternative to the Autopano Giga. With this plugin, you can do image editing online, rotate images, convert images to black and white, and many other functions! It supports 4K videos and calculates the time taken to rotate. Why to use it? You can use it if you want to rotate an image; you can also rotate an image with the built-in features of Photoshop Elements. Photo Grid makes it easy to crop an image, save a cropped image, and import a cropped image. 2. Photo Enhancement Tools Photo Enhancement Tools, also known as Photo Filter, can be used to enhance the quality of images. It can rotate, adjust brightness, change contrast, bring out more detail, and make an image black and white. With this plugin, you can, for example, enhance the quality of images that are low in quality and/or low resolution. Why to use it? If you want to enhance the quality of

## your photos, it's an ideal plugin. The Photo Filter includes five tools, and you can enhance the quality of images (rotate, white balance, and many other

features) with the tools. You can even save the result of the enhancement as a JPEG or TIFF file. 3. Photo Lab Photo Lab, an alternative to Adobe's Digital Photo Lab, allows you to edit your images or folders directly from the application. Why to use it? The Photo Lab allows you to enhance the quality of your images and burn in a photo. You can also print your photos. 4. Fractal Zoom Fractal Zoom is an enhancement to the Zoomify plugin. It can be used to zoom in on a photo to maximize its detail. It can also create the so-called Zoomify effect and create multiple cuts. Why to use it? If you want to generate the Zoomify effect in Photoshop Elements, then this plugin is the ideal solution. If you want to maximize the quality of your photos, then it's an ideal solution. 5. Auto-Fix Auto-Fix is an image enhancement and restoration 388ed7b0c7

#### **Photoshop 2021 Crack + Patch With Serial Key Free (2022)**

Institutional Review Boards: a tool for the private sector? Institutional Review Boards (IRBs) are one of several regulatory mechanisms adopted by the private sector for the oversight of human subject research. When an IRB is present, human subject research can be conducted in at least two ways: 1) pre-approval and 2) modified-approval. The first enables researchers to ensure that potential research participants understand the purpose of the research and can provide written informed consent. The second is an enhanced form of the first. The focus of this article is the IRB in the context of biotechnological development. The impact of social and economic factors as well as ethical considerations on the private sector's use of IRBs is discussed. It is suggested that IRBs are a prudent form of ethical oversight that can help to create a more soundly informed private sector. It is also suggested that to accommodate the findings of the Harvard Biomedical Research Ethics Board (HBREC), IRBs should adapt to the realities of the research environment of the private sector. The necessary changes are minimal and can be implemented at the local level with little or no impact on the research process.For decades, lazy people have been envious of anyone who wakes up early in the morning and goes for a walk. Now, physicists have found the secret to getting up ridiculously early to hit the trail, and

they've come up with a simple equation that explains why. If a person is trying to predict how much sleep he or she will need at night, physicist Aleksei Luchinsky and his colleagues at Harvard University in Cambridge, Massachusetts, realized they could make an educated guess by noting how much time a person spends on these tasks each day. Based on their findings, the researchers estimate that about eight percent of daylight in cities is due to people, or to social interactions between them. And that, they write in the journal Proceedings of the National Academy of Sciences, "enables humans to jump up many hours earlier in the morning than is usual." The researchers based their analysis on a previous study of how much time people in the lab are spending sleeping, awake, or engaged in other activities. "Since there is almost no activity at night, it is expected that the night is used almost entirely for sleeping," Luchinsky and his co-authors write. So they divided time that people spend awake or doing something else by the number of times they spend asleep, and used some fancy

### **What's New In?**

Q: PIG/Hive - missing question mark in a table schema I have used pig to create a table with the following schema CREATE TABLE logs( logname varchar(255), timestamp bigint, ipv4 bigint, ipv6 bigint, port int, PRIMARY KEY(logname, timestamp) ); However i get

the following error, LOGS.WRITE: ERROR org.apache.hadoop.hive.ql.metadata.HiveException: Error while compiling statement: FAILED: ParseException line 2:4 missing question mark at '?', near 'PRIMARY KEY' however the error is not caught by the pig script The project is submitted into the hub as a maven project and run on yarn with the following script \ \ \ \ \ \ \

### **System Requirements:**

Minimum: Requires 2 GB of free space. Recommended: Requires 8 GB of free space. Download: Special Edition: After downloading, unzip the file. Unzip the file to the local directory. 1. Start the game. 2. Load the game's launcher (Select "Launch games..." from the main menu). 3. If you are prompted with the update download, install

[https://www.careerfirst.lk/sites/default/files/webform/cv/Adobe-Photoshop-CC-2015-version-18\\_4.pdf](https://www.careerfirst.lk/sites/default/files/webform/cv/Adobe-Photoshop-CC-2015-version-18_4.pdf) <https://www.candipipes.com/wp-content/uploads/2022/07/skilaur.pdf> [http://www.hacibektasdernegi.com/wp-content/uploads/Adobe\\_Photoshop\\_2022\\_Version\\_232-1.pdf](http://www.hacibektasdernegi.com/wp-content/uploads/Adobe_Photoshop_2022_Version_232-1.pdf) [https://trello.com/c/DSEA48CH/53-photoshop-2021-version-2211-keygen-full-version-free-download](https://trello.com/c/DSEA48CH/53-photoshop-2021-version-2211-keygen-full-version-free-download-mac-win)[mac-win](https://trello.com/c/DSEA48CH/53-photoshop-2021-version-2211-keygen-full-version-free-download-mac-win) <https://trello.com/c/g6v6FIgT/51-photoshop-2022-version-231> <https://www.cakeresume.com/portfolios/photoshop-2021-version-22-crack-keygen-with-seri> <https://awamagazine.info/advert/adobe-photoshop-for-pc-final-2022/> <https://www.cakeresume.com/portfolios/photoshop-2021-version-22-2-activation-code-free> [https://www.cameraitacina.com/en/system/files/webform/feedback/photoshop-2021-version-22\\_5.pdf](https://www.cameraitacina.com/en/system/files/webform/feedback/photoshop-2021-version-22_5.pdf) [https://promwad.com/sites/default/files/webform/tasks/photoshop-2022\\_0.pdf](https://promwad.com/sites/default/files/webform/tasks/photoshop-2022_0.pdf) <http://pariswilton.com/adobe-photoshop-2021-version-22-0-1-mem-patch-with-key-x64-2022/> <http://www.glasspro.pl/2022/07/05/adobe-photoshop-cs3-2022-new/> [https://mandarinrecruitment.com/system/files/webform/photoshop-2022-version-231\\_1.pdf](https://mandarinrecruitment.com/system/files/webform/photoshop-2022-version-231_1.pdf) <https://omidsoltani.ir/247220/photoshop-2022-version-23-0-1-full-license-download-2022.html> <https://emealjobs.nttdata.com/pt-pt/system/files/webform/talglor684.pdf> <https://www.theyashelf.com/photoshop-2022-version-23-2-crack-keygen-with-serial-number-3264bit/> [https://wozyzy.com/upload/files/2022/07/GaIP3lwimd4jo4uQJ36C\\_05\\_a937fa0b2274c8967184cb0cda](https://wozyzy.com/upload/files/2022/07/GaIP3lwimd4jo4uQJ36C_05_a937fa0b2274c8967184cb0cdae11bdc_file.pdf) [e11bdc\\_file.pdf](https://wozyzy.com/upload/files/2022/07/GaIP3lwimd4jo4uQJ36C_05_a937fa0b2274c8967184cb0cdae11bdc_file.pdf) [https://www.cameraitacina.com/en/system/files/webform/feedback/adobe](https://www.cameraitacina.com/en/system/files/webform/feedback/adobe-photoshop-2021-version-2211_9.pdf)[photoshop-2021-version-2211\\_9.pdf](https://www.cameraitacina.com/en/system/files/webform/feedback/adobe-photoshop-2021-version-2211_9.pdf) [https://netbizzz.com/wp-content/uploads/2022/07/Photoshop\\_2021\\_PCWindows\\_2022.pdf](https://netbizzz.com/wp-content/uploads/2022/07/Photoshop_2021_PCWindows_2022.pdf) <http://findmallorca.com/photoshop-2022-keygen-crack-serial-key-torrent-april-2022/> [http://www.kiwitravellers2017.com/2022/07/05/adobe-photoshop-2021-version-22-4-crack-patch-for](http://www.kiwitravellers2017.com/2022/07/05/adobe-photoshop-2021-version-22-4-crack-patch-for-pc/)[pc/](http://www.kiwitravellers2017.com/2022/07/05/adobe-photoshop-2021-version-22-4-crack-patch-for-pc/) <http://www.xn--1mq674hzcau92k.com/archives/7211/> [http://meowmeowcraft.com/2022/07/05/photoshop-2021-version-22-2-product-key-full-free](http://meowmeowcraft.com/2022/07/05/photoshop-2021-version-22-2-product-key-full-free-download/)[download/](http://meowmeowcraft.com/2022/07/05/photoshop-2021-version-22-2-product-key-full-free-download/) [https://www.portalvivienda.cl/wp-content/uploads/2022/07/Photoshop\\_2021\\_Version\\_2251.pdf](https://www.portalvivienda.cl/wp-content/uploads/2022/07/Photoshop_2021_Version_2251.pdf) <https://geezfamily.com/wp-content/uploads/2022/07/whytell.pdf> [https://www.careerfirst.lk/sites/default/files/webform/cv/Adobe-Photoshop-CS3\\_8.pdf](https://www.careerfirst.lk/sites/default/files/webform/cv/Adobe-Photoshop-CS3_8.pdf) [https://www.dordt.edu/system/files/webform/research\\_proposal/adobe](https://www.dordt.edu/system/files/webform/research_proposal/adobe-photoshop-2022-version-2311.pdf)[photoshop-2022-version-2311.pdf](https://www.dordt.edu/system/files/webform/research_proposal/adobe-photoshop-2022-version-2311.pdf) <https://ceza.gov.ph/system/files/webform/resume/photoshop-cc-2015-version-16.pdf> <https://duolife.academy/adobe-photoshop-cc-hack-patch/>

[https://louxoregypttravel.com/wp-content/uploads/2022/07/Photoshop\\_CC\\_2015\\_Version\\_16\\_Keygen\\_](https://louxoregypttravel.com/wp-content/uploads/2022/07/Photoshop_CC_2015_Version_16_Keygen_Crack_Serial_Key__Activation_Code_Download_MacWin.pdf) [Crack\\_Serial\\_Key\\_\\_Activation\\_Code\\_Download\\_MacWin.pdf](https://louxoregypttravel.com/wp-content/uploads/2022/07/Photoshop_CC_2015_Version_16_Keygen_Crack_Serial_Key__Activation_Code_Download_MacWin.pdf)